## **Managing hazards and risks**

According to SafeWork Australia, a safe work environment can be achieved by following the 4 simple steps below:

- Step 1 Identify the hazard.
- Step 2 Assess the risk.
- Step  $3$  Control the risk.
- Step 4 Review the control measures.

You will now learn how to apply each of these 4 steps in the classroom environment.

## **Managing risks to health and safety at the workplace**

Managing work health and safety risks involves four steps:

- 1. Identifying hazards finding out what could cause harm.
- 2. Assessing risks (if necessary) understanding the nature of the harm that could be caused by the hazard, how serious the harm could be and the likelihood of it happening.
- 3. Controlling risks implementing the most effective control measure that is reasonably practicable in the circumstances.
- 4. Reviewing control measures ensuring control measures are working as planned.

*Figure 7. The 4 steps to managing workplace risks. Source: Safe Work Australia. (2012).*

## **Step 1. Identify the hazard**

Now that you know what hazards are (anything that can cause harm), we now turn our attention to learning how to identify them. TAs need to be constantly on the lookout for hazards in order to spot them and take appropriate action.

There are 3 types or categories of hazards:

- 1. **places** your work area (e.g., paper on the floor)
- 2. **products** equipment, chemicals and goods (e.g., a knife)
- 3. **processes** the way tasks are completed (e.g., sitting for a long time).

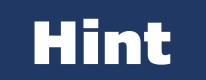

When entering a learning area, do the '3P check' – what places, products or processes could be made safer?

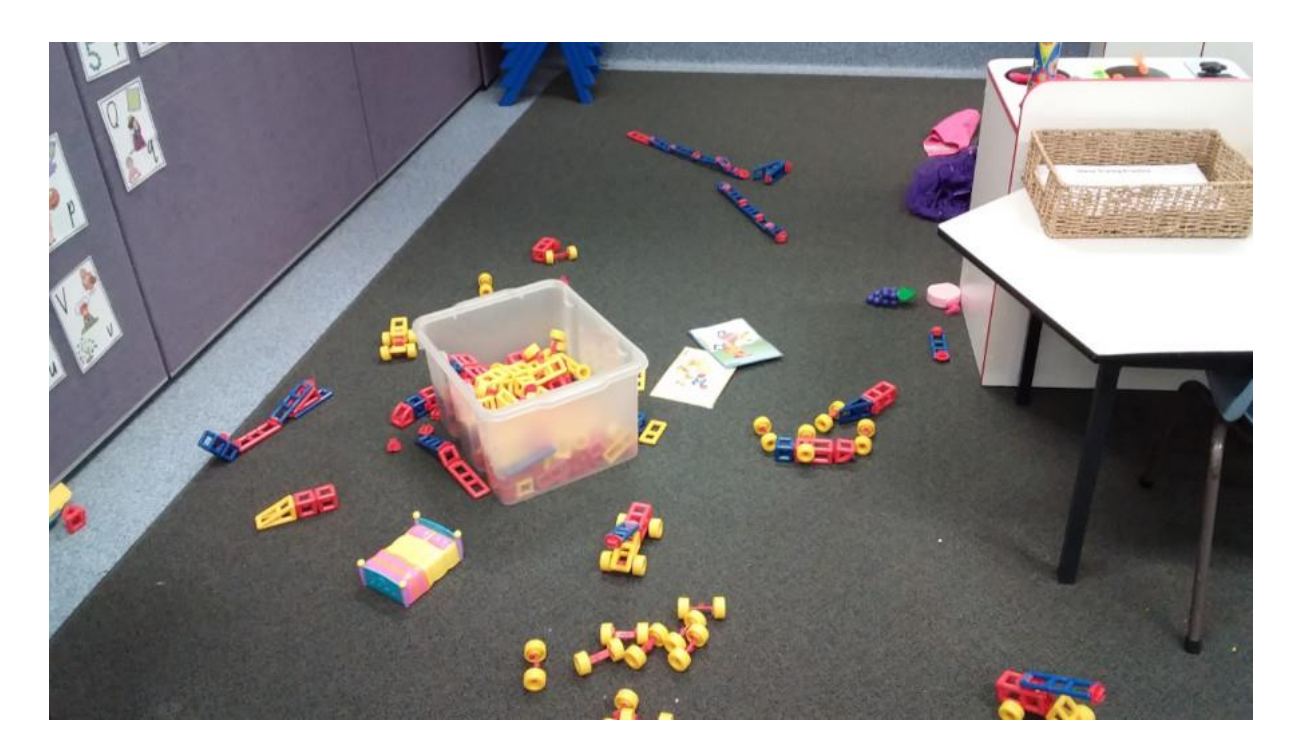

*What hazards do you notice here?*

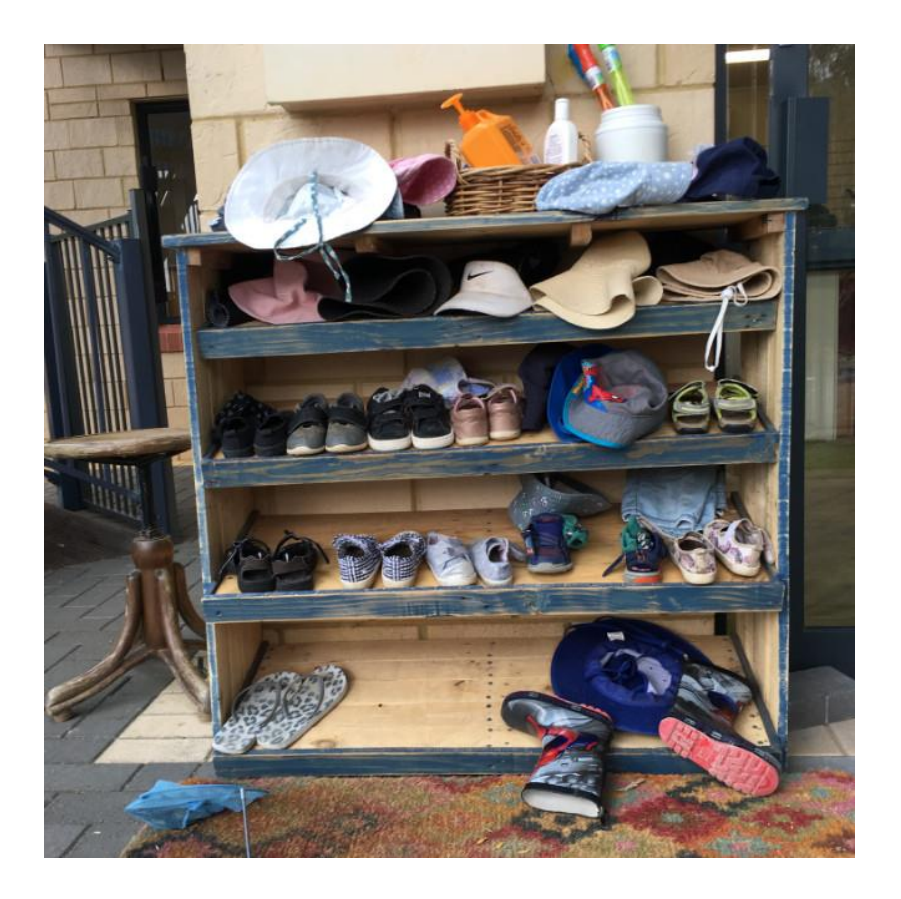

*Can you spot the hazard? What would you do?*

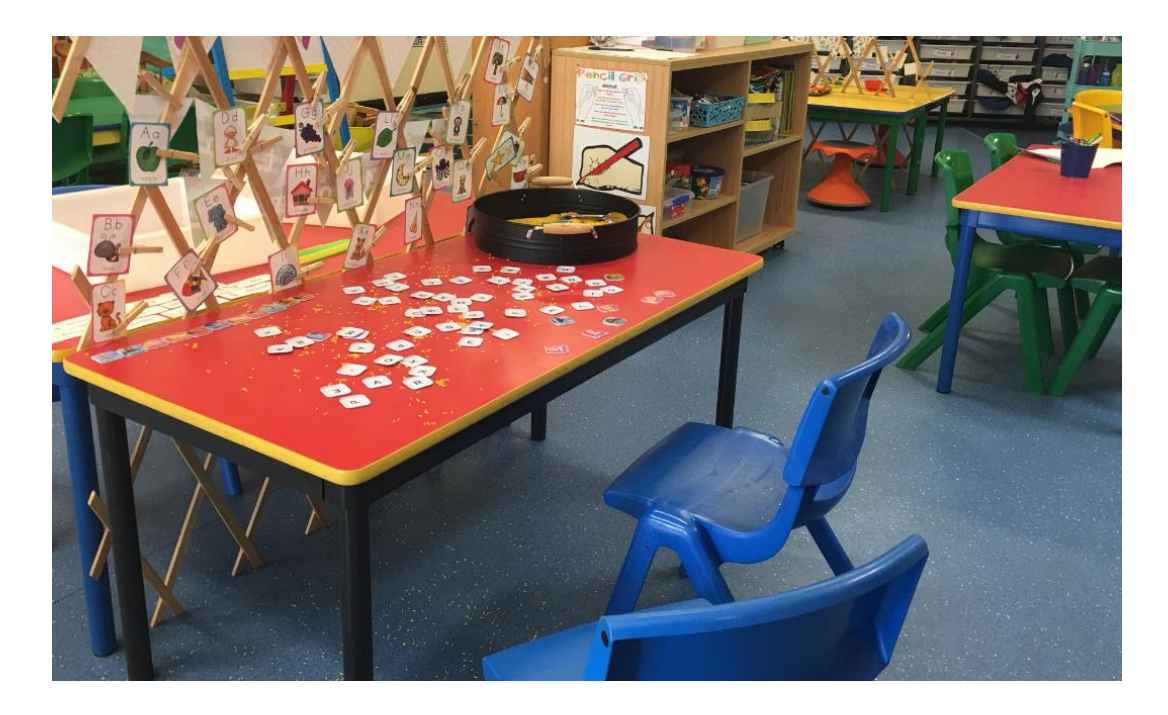

*What hazards do you notice here and what would you do about them?*